# **Disseny entre-grups unifactorial A > 2 univariat (ortogonal)**

## **A=3, explicació**

## **2023**

**Supòsit d'investigació: mobilitat humana. Anàlisi i redacció de resultats**

#### **Material de suport. Manual:**

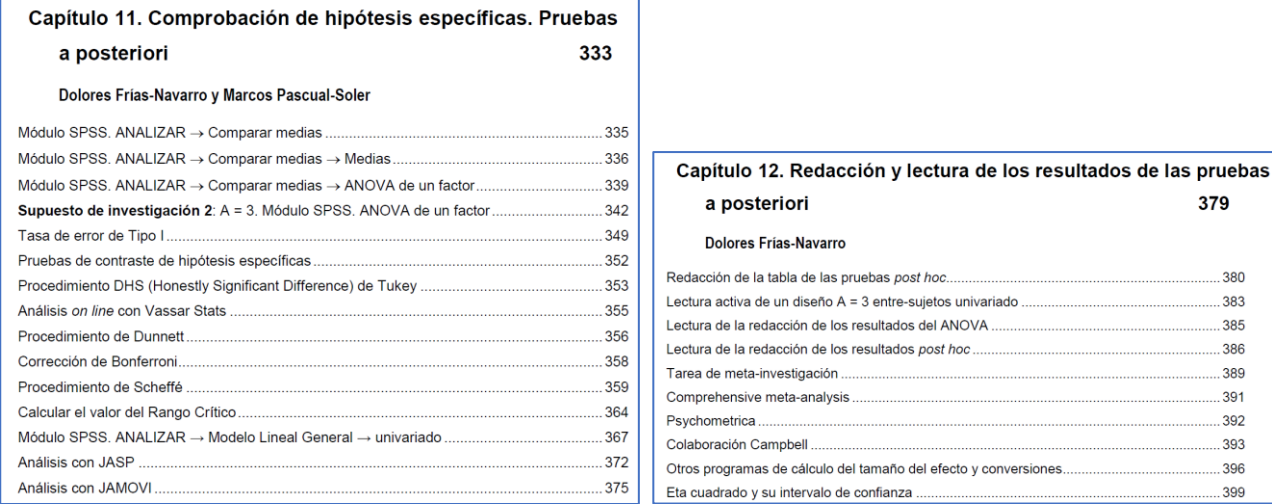

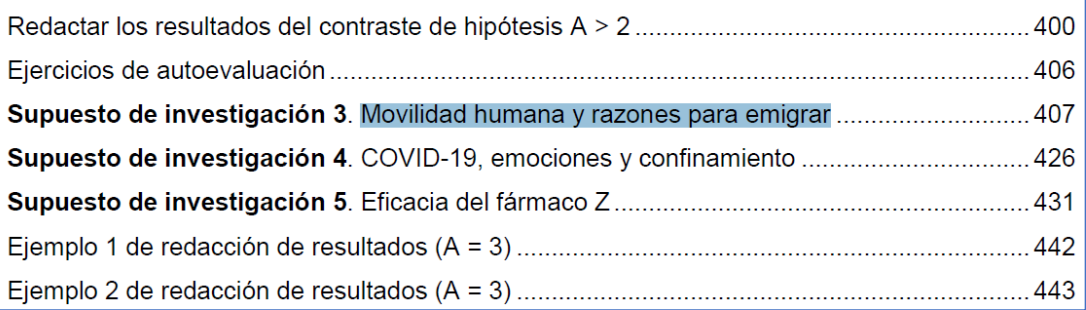

#### **1. Anàlisi de les dades. 25/09/2023**

#### **Exercici 2**. **Mobilitat humana**

#### *Disseny entre-grups unifactorial A = 3 univariat (ortogonal).*

Tasques:

1.Descompondre l'equació estructural.

- 2.Realitzar la taula d'ANOVA.
- 3. Redactar els resultats.

#### **Dades**:

.....399

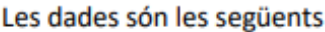

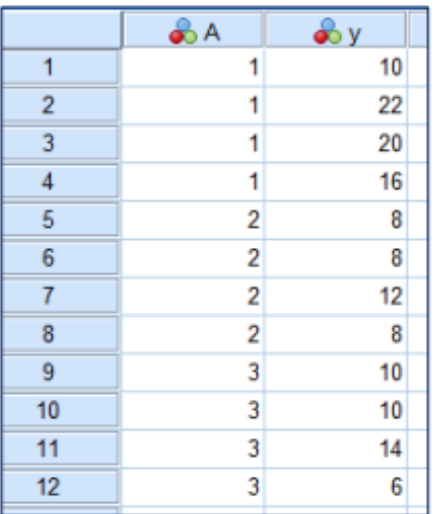

**Treballs elaborats per l'alumnat**

#### **2. Anàlisi amb el contingut del supòsit i redacció dels resultats.**

**SUPÒSIT D'INVESTIGACIÓ**. Dins dels estudis de mobilitat humana, l'anàlisi de les motivacions dels estudiants per dur a terme una mobilitat internacional s'ha dut a terme, en moltes ocasions, explorant els factors de "push" (impuls o empenta) i "pull" (atracció) (Li i Bray, 2007; Maringe i Carter, 2007; Mazzarol i Soutar, 2002). Els factors d'empenta ("push") operen dins el país d'origen i són l'element que s'inicia o impulsa la decisió de l'estudiant per estudiar a l'estranger. Els factors d'atracció operen dins de el país d'acollida que potencia l'atractiu del seu país per als estudiants internacionals (Altbach, 1998). Per tant, els factors d'impuls o empenta es relacionen amb condicions desfavorables de país d'origen (com per exemple, la falta d'accés a l'educació superior de qualitat), l'economia de país d'origen o els valors d'estudiar a l'estranger. Els factors d'atracció ("pull") solen ser més diversos que els d'empenta. La selecció de país d'acollida per a la formació educativa de l'estudiant pot estar determinada perquè hagin vincles històrics entre el país d'acollida i el país d'origen, la comunitat cultural compartida, la proximitat geogràfica de país de l'origen respecte a el de destinació, la qualitat de l'educació superior, la recomanació o influència d'algun amics i familiars, el cost econòmic, consideracions ambientals, oportunitats d'emigració després de la graduació i disponibilitat de beques o d'altres formes de finançament (Mazzarol i Soutar, 2002). I a més, la importància que se li atorga a les raons per emigrar va canviant amb l'edat, especialment a partir dels 30 anys.

Un grup d'investigadors duen a terme un estudi dirigit a conèixer la importància que atorguen les persones de 30 anys a un conjunt de raons per emigrar. Concretament, els investigadors se centren en analitzar les respostes de 12 subjectes, utilitzant un disseny ortogonal, i comprovar si hi ha algun tipus de relació entre les variables següents: voler emigrar a l'actualitat (grup 1); emigraria, però només si fos necessari (grup 2) i no voler emigrar (grup 3) respecte a importància atorgada a les variables de trobar noves experiències per a la millora personal com a raó per emigrar. Com més gran la puntuació més importància té la raó. L'investigador opta per fer un anàlisi d'ANOVA, en primer lloc, per comprovar si hi ha alguna diferència entre les mitjanes que sigui estadísticament significativa. Si l'hagués, posteriorment passaria a realitzar comprovacions d'hipòtesis específiques (proves a posteriori o *post hoc*) exhaustives i simples. Els resultats són els següents:

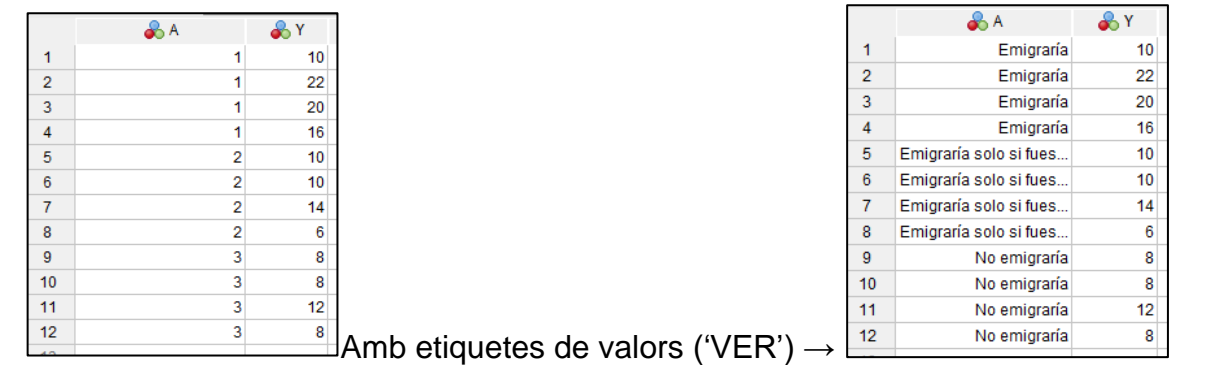

- 1- Assenyala els **objectius de l'estudi** i la **hipòtesi d'investigació**.
- 2- Assenyala la **variable independent** (VI), la **variable dependent** (VD), alguna possible **variable contaminant** (VE) i el seu control (si n'hi ha), el tipus de **metodologia** que s'ha aplicat, el valor de *N, S*, els valors de *n* i el tipus de **disseny** més adequat per a la planificació i objectius de l'estudi plantejat. Valora sempre les variables com a constructe i operacionalitzades a l'estudi.
- 3- Calcula els **estadístics descriptius**: Mitjana, desviació típica (*DT*) i *n* per grup. Observa la direcció de les mitjanes i si s'ajusta a el plantejament teòric previst. Tenen coherència teòrica els valors de les mitjanes dels tres grups?
- 4- Planteja **l'equació estructural** de el disseny planificat.
- 5- Comprova si **les variàncies dels tres grups són homogènies** (prova *F* de Levene). Aquest exercici es realitza amb un programa estadístic, per exemple quan es faci amb el SPSS cal sol·licitar en l'apartat d'Opcions.
- 6- Completa la taula de **l'ANOVA** de forma manual, consultant les taules de la raó *F*(alfa, gl<sub>efecte</sub>, gl<sub>error</sub>) adequades i estima la **grandària de l'efecte** (eta quadrada,  $\eta^2$ ).
- 7- Realitza l'exercici amb **l'SPSS** (o un altre programa com JASP o JAMOVI) i ara anota el valor de *p* exacte en la taula.
- 8- **Redacta** els resultats de **l'ANOVA** junt al valor de la grandària de l'efecte, seguint el format estàndard que recomana el Manual d'APA.
- 9- Posteriorment completa la redacció amb l'estudi de les **comparacions** entre parells de mitjanes (proves d'hipòtesis específiques). Anota sempre el valor *p* de probabilitat de cada comparació i la grandària de l'efecte (*d* de Cohen i el seu interval de confiança).
- 10-**Reflexiona** sobre la informació que proporciona l'ANOVA ('test omnibus') i si dóna resposta a les tres preguntes següents o, potser, amb el resultat de l'ANOVA no es poden solucionar els interrogants plantejats o, potser, si es pot resoldre algun dels interrogants plantejats:

-10.1.-Hi ha alguna diferència entre els parells de mitjanes que és estadísticament significativa?

-10.2.-Totes les diferències entre les tres mitjanes són estadísticament significatives? -10.3.-O, potser, amb l'ANOVA només se sap que **hi ha alguna diferència** entre els parells de mitges que és estadísticament significativa?

## **Objectius de la classe**

És molt important realitzar totes les preguntes d'aquest exercici i reflexionar sobre l'ANOVA com anàlisi global de les diferències entre les mitjanes ('test omnibus'). I a partir d'aquí desenvolupar els procediments de contrastos d'hipòtesis (proves *post hoc* o proves a posteriori).

**Estudiar en el manual aquests procediments (Tukey, Dunnett, Bonferroni i Scheffé) (capítol 11) i la redacció dels resultats (capítol 12):**

**Capítulo 11. Comprobación de hipótesis específicas (diseño entre grupos A > 2)** Concretament, i després de la lectura del capítol cal reflexionar sobre:

1. Per què utilitzar aquest tipus de procediments de contrastos d'hipòtesis específiques i no realitzar les comparacions amb dissenys A = 2 o potser una prova de *t* Student per a cadascuna de les comparacions entre dues mitjanes. Reflexionar sobre la anomenada **Taxa d'Error de tipus I**.

2. Què són **contrastos simples**, **complexos**, **a priori** i **a posteriori**. I Què prova de contrast d'hipòtesi és la **més adequada** en funció de les hipòtesis plantejades en l'estudi.

3. Quin criteri seguir per triar la prova de contrast d'hipòtesis a posteriori que sigui la més adequada. Reflexionar sobre el control de l'error de Tipus I i de l'error de Tipus II (potència estadística).

Finalment, a classe es completarà la redacció dels resultats amb l'apartat dels resultats obtinguts amb la prova d'hipòtesis específica més adequada pel disseny que s'han plantejat els investigadors.

Es recomana fer l'exercici de forma manual per practicar el disseny entre-grups  $A = 3$  i raonar cóm redactar els resultats.

#### **SPSS**

A continuació es va a reflexionar sobre la informació que proporciona el SPSS.

1º. Comprovar les etiquetes de valor de cada grup i el valor de *n* o nombre d'observacions que hi ha a cada grup.

2º Observar els estadístics descriptius de mitjana, desviació típica i el valor de *n* per cada grup. **Aquests resultats s'utilitzaran després en la redacció dels resultats**. L'anàlisi de les mitjanes permet observar si hi ha una coherència teòrica entre el plantejament teòric de l'estudi i les dades que s'han obtingut en la investigació que s'està duent a terme. En principi i tenint en compte la revisió teòrica, els subjectes que desitgen emigrar serien els que concedirien més importància a les raons per emigrar i els que no volen emigrar tindrien les puntuacions més baixes. El disseny de l'estudi no planteja una adreça concreta de les mitjanes ja que utilitza proves bilaterals (és a dir, a dues cues), però teòricament ha de tenir un sentit que sigui coherent amb la revisió de el coneixement previ. Si els resultats fossin en una altra direcció (per exemple, els subjectes que no emigrarien concedeixen més importància a les raons per emigrar) podria ser que s'ha descobert una nova situació teòrica dels constructes i seria un resultat innovador que requereix de diversos estudis de replicació perquè li atorguin validesa externa.

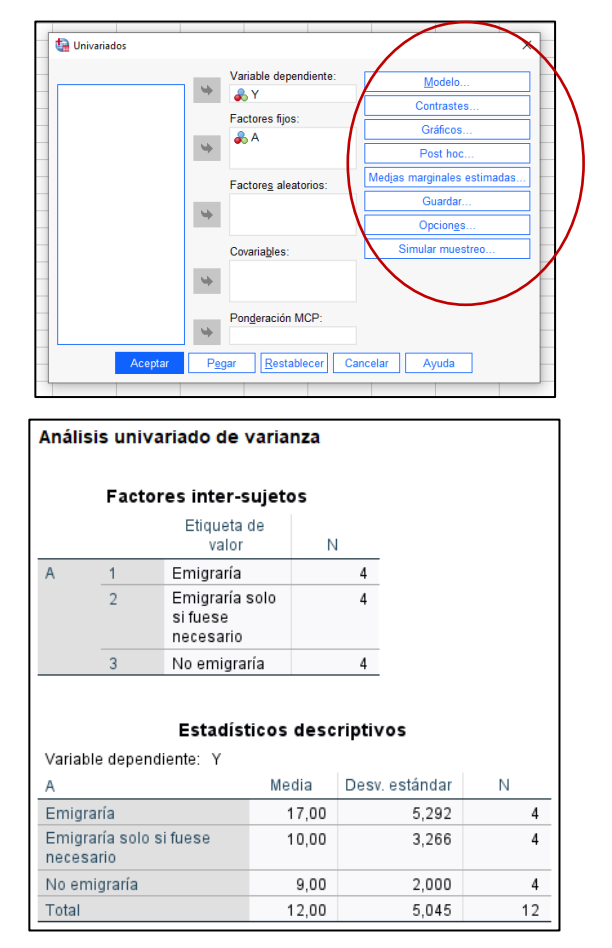

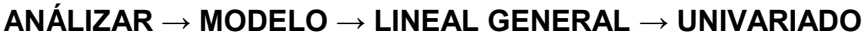

3º Observar la **prova** *F* **de Levene** que informa de si les variàncies dels grups són homogènies o no. Quan es manté el model de la hipòtesi nul·la (*p* > alfa) es compleix el supòsit de les proves paramètriques d'igualtat de variàncies (és a dir, hi ha homogeneïtat de les variàncies dels grups). Aquest resultat també es pot redactar en l'apartat de redacció de les troballes.

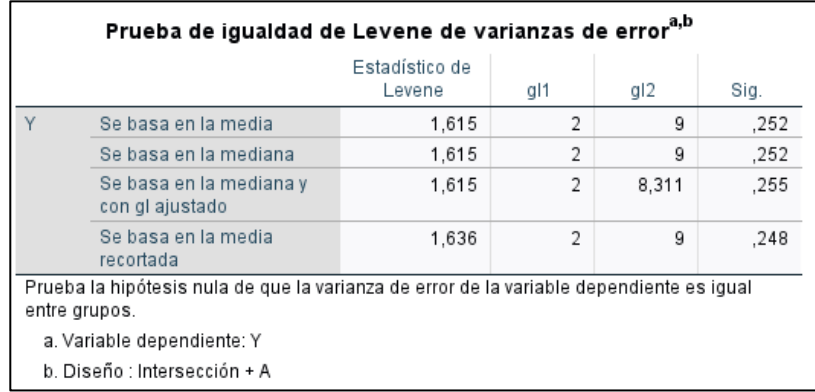

4º A continuació, el SPSS ofereix la taula de **l'ANOVA**. Amb els resultats de l'ANOVA ja es coneix si hi ha alguna diferència entre les mitjanes dels grups de el disseny aplicat. La informació de l'ANOVA cal utilitzar-la en la redacció dels resultats juntament amb el valor de la grandària de l'efecte d'eta quadrat i el seu interval de confiança.

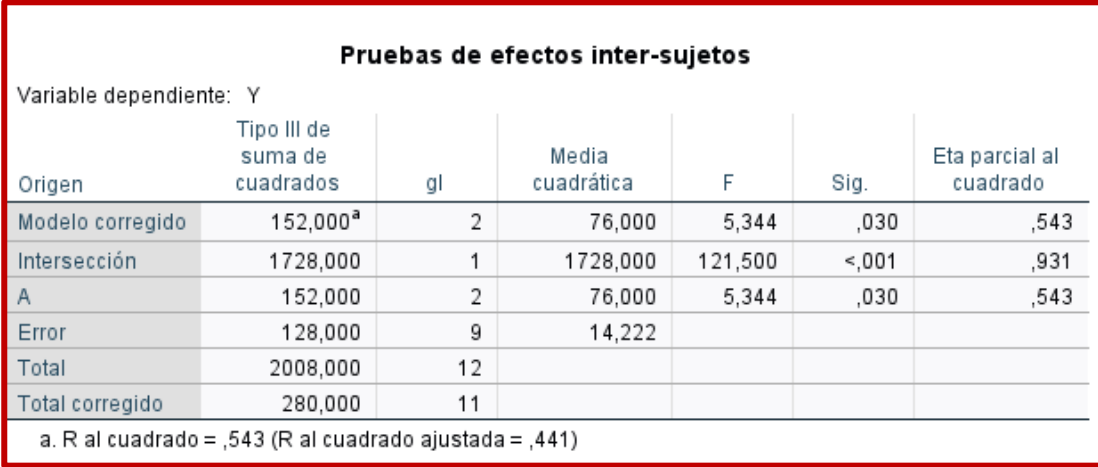

5º Tenint en compte que en els resultats de la prova *F* de l'ANOVA sí es detecten diferències estadísticament significatives (*p* = .035), caldrà continuar amb les anàlisis utilitzant **proves d'hipòtesis específiques**. En aquest moment l'investigador o la investigadora ha de decidir quina prova és la més adequada per al plantejament del seu estudi. Per comprovar les diferències entre tots els parells de mitjanes i són diferències simples (només impliquen a dues mitges) aleshores es recomana la prova de Tukey HSD ja que és la que més potència estadística té (poder de detectar un efecte si realment existeix) i controla de forma adequada la taxa d'error de Tipus I.

L'SPSS proporciona una taula de comparacions entre parells de mitges amb el nom de "**proves post hoc**", assenyalant que es tracta de comparacions múltiples. A l'esquerra

assenyala el nom de la variable dependent ('Mesura' en l'estudi de el supòsit de recerca) i a continuació el nom de la prova que s'ha utilitzat per crear aquesta taula de comparacions entre els parells de mitges (HSD Tukey). Aquesta informació també caldrà utilitzar-la en la redacció dels resultats, però **mai copiar i pegar**.

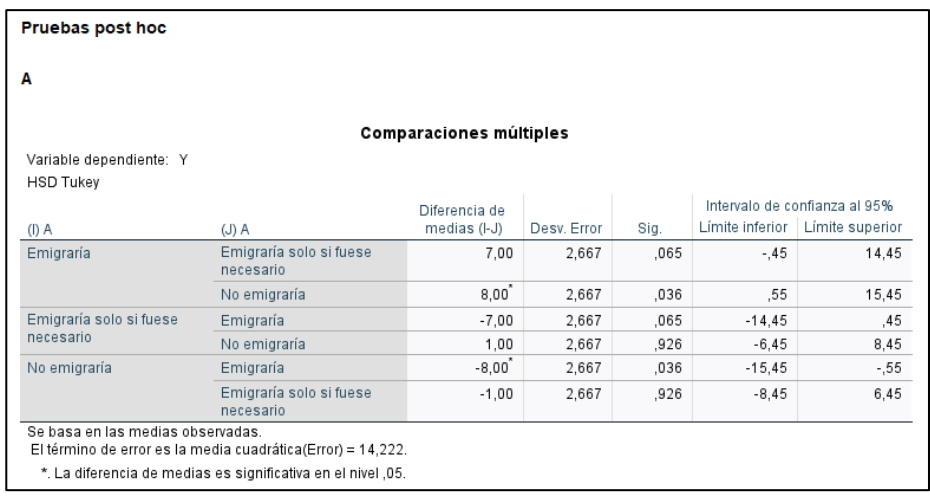

Si s'observa la taula de les comparacions de mitjanes es comprova que només hi ha una diferència entre les mitjanes de dos grups que és estadísticament significativa (*p* **= .043**). Es tracta de la importància que concedeixen a la variable d'emigrar dels subjectes de el grup que sí emigrarien (Mitjana = 17) i els de el grup que no emigrarien (Mitjana = 9). Les altres dues comparacions simples de les mitjanes no són estadísticament significatives (També es diuen 'resultats nuls').

Cal tenir present que és molt important que en la redacció dels resultats s'aportin la informació de les diferències de mitjanes que són estadísticament significatives i, **també**, la de les diferència de mitjanes que no són estadísticament significatives i aportar els valors de *p* **exactes** en tots els casos. Tota aquesta informació es redactarà.

6º L'SPSS aporta una taula final de "**subconjunts homogenis**". Esta taula representa la mateixa informació que la taula anterior de les comparacions múltiples, però el realitza d'una forma visual. Aquelles mitjanes que es troben en la mateixa columna no difereixen de manera estadísticament significativa. Les mitjanes que es troben en columnes diferents difereixen de manera estadísticament significativa.

En el cas de el supòsit d'investigació, s'observa que les puntuacions mitjanes de el grup 'no emigraria' (mitjana = 9) i les de el grup 'emigraria només si fos necessari' (mitjana = 10) es troben en la mateixa columna 1 i, per tant, la diferència de mitjanes d'1 punt no és estadísticament significativa. A la columna 2 o subconjunt 2 es troba la mitjana de el grup dels que 'emigrarien només si fos necessari' i el grup dels que sí 'emigrarien', per tant, la diferència entre aquestes dues mitjanes no és estadísticament significativa. No obstant això, s'observa que la mitjana dels subjectes que 'no emigrarien' (columna o subconjunt 1) i la mitjana dels que 'emigrarien' (columna o subconjunt 2) es troben en dues columnes diferents i, per tant, si difereixen de manera estadísticament significativa. Aquests resultats concorden amb els obtinguts en la taula de comparacions múltiples.

Pot passar que en alguna ocasió no concordin els resultats de subconjunts homogenis i la taula de comparacions múltiples i en aquest cas s'interpretés la taula de comparacions múltiples ja que aquesta prova és la que controla la taxa d'error de tipus I. La taula de subconjunts homogenis és útil per a valorar de forma visual i ràpida les troballes, però no substitueix la taula de comparacions múltiples que és la que s'ha de redactar i la que aporta el valor de *p* exacte que es correspon amb l'anàlisi de la diferència de mitjanes.

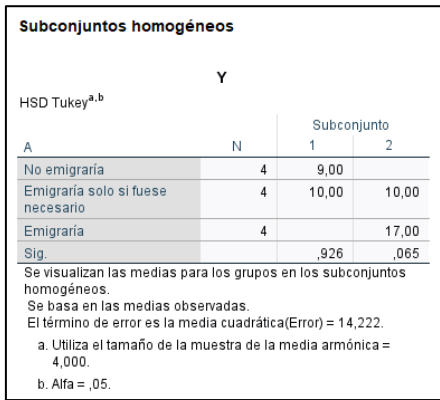

Per a calcular la **grandària de l'efecte** podem accedir a la Web de Psychometrica:

[https://www.psychometrica.de/effect\\_size.html](https://www.psychometrica.de/effect_size.html)

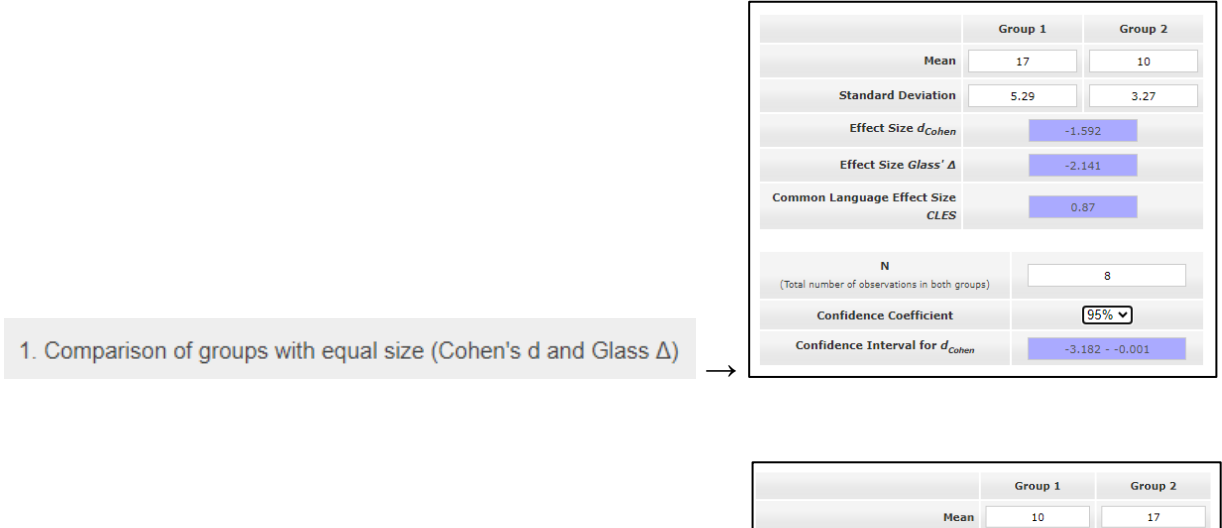

 $\rightarrow$ 

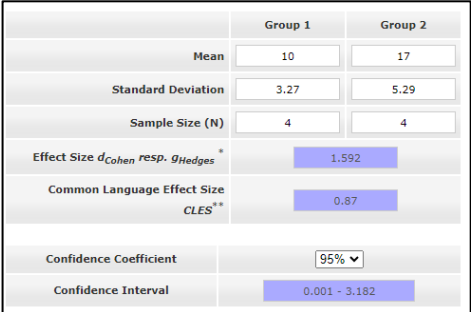

2. Comparison of groups with different sample size (Cohen's d. Hedges' g)

#### **Redacció de resultats**

Amb tota la informació anterior ja es pot passar a redactar els resultats.

# **→Exemple 1 de redacció. Disseny entre-subjectes A = 3. Redacció sense utilitzar una taula amb resultats**

Els resultats de el disseny entre-subjectes unifactorial amb tres grups de grau de desig d'emigrar (*Desig d'emigrar*: si emigraria, emigraria només si fos necessari, no emigraria) respecte a la importància atorgada a la raó d'emigrar per trobar noves experiències per a la millora personal, assenyalen que hi ha diferències estadísticament significatives entre les mitjanes dels tres grups, *F* (2, 9) = 5.34, *p* = .03,  $n^2$  = .54), i la grandària de l'efecte és molt gran. S'ha comprovat la homogeneïtat de les variàncies dels grups (Levene *F* (2, 9) = 1.62, *p* = .252).

Concretament s'observa que els subjectes que manifesten que sí que emigrarien (Mitjana = 17, DT = 5.29, *n* = 4) concedeixen més importància a la raó d'emigrar per trobar noves experiències per a la millora de la vida personal que els que no emigrarien (Mitjana = 9, DT = 2, *n* = 4), sent la diferència estadísticament significativa  $(p = .036$ , resultat amb la prova de Tukey,  $d = 2$ , 95 *IC* [0.30, 3.70], efecte molt gran), però no difereix de forma estadísticament significativa dels que emigrarien només si fos necessari (Mitjana = 10, DT = 3.27, *n* = 4) (*p* = .065, *d* = 1.59, 95% *IC* <0.01, 3.18, efecte molt gran). La diferència entre les mitjanes d'importància concedida a la raó d'emigrar de el grup de subjectes que no emigraria respecte als que emigrarien només si fos necessari no és estadísticament significativa ( $p = 0.926$ ,  $d = 0.37$ , 95% *IC* [-1.03, 1.78], efecte xicotet).

#### **Nota**:

**PRECAUCIÓ**. És un exercici didàctic, els valors de grandària de l'efecte majors d'1.5 són molt rars en Psicologia. Després 2.95 i 1.59 són deguts a l'exercici plantejat, però no són comuns en la literatura.

# **→Exemple 2 de redacció. Disseny entre-subjectes A = 3. Redacció amb una taula amb resultats**

Es podria redactar utilitzant una taula. En aquest cas, ja no es redactarien en el text els resultats perquè es troben en la taula. No s'ha de repetir la mateixa informació en el text i en la taula. Si s'utilitza una taula per a donar suport a la redacció, el text podria ser el següent:

Els resultats de el disseny entre-subjectes unifactorial amb tres grups de grau de desig d'emigrar (*Desig d'emigrar*: si emigraria, emigraria només si fos necessari, no emigraria) respecte a la importància atorgada a la raó d'emigrar per trobar noves experiències per a la millora personal, assenyalen que hi ha diferències estadísticament significatives entre les mitianes dels tres grups, *F* (2, 9) = 5.34, *p* = .03,  $n^2$  = .54), i la grandària de l'efecte és molt gran. S'ha comprovat la homogeneïtat de les variàncies dels grups (Levene *F* (2, 9) = 1.62, *p* = .252).

Concretament s'observa que els subjectes que manifesten que sí que emigrarien concedeixen més importància a la raó d'emigrar per trobar noves experiències per a la millora de la vida personal que els que no emigrarien, sent la diferència estadísticament significativa (efecte molt gran), però no difereix de forma estadísticament significativa dels que emigrarien només si fos necessari (efecte molt gran) (taula 1). La diferència entre les mitjanes d'importància concedida a la raó d'emigrar de el grup de subjectes que no emigraria respecte als que emigrarien només si fos necessari no és estadísticament significativa (efecte xicotet).

# **TAULA RECOMANADA PEL MANUAL APA PER A REDACTAR ELS RESULTATS D'UN ANOVA A > 2. Està disponible en la Web docent.**

Per exemple, una possible taula per a redactar els resultats d'un disseny entre-grups unifactorial amb tres grups  $(A = 3)$  juntament amb els descriptius de mitjana i desviació típica, *n* de cada grup i resultats de les comparacions entre els parells de mitjanes o proves a posteriori (valor *p* i grandària de l'efecte junt al seu interval de confiança), tal com recomana el Manual APA, s'ofereix en la taula 1.

**Exercici**. Completar les dades que falten en la taula 1.

Taula 1. Descriptius i resultats de l'anàlisi de les diferències entre les mitjanes (prova de Tukey i *d* de Cohen). Desitjo d'emigrar (A = 3) i importància atorgada a la raó de trobar noves experiències.

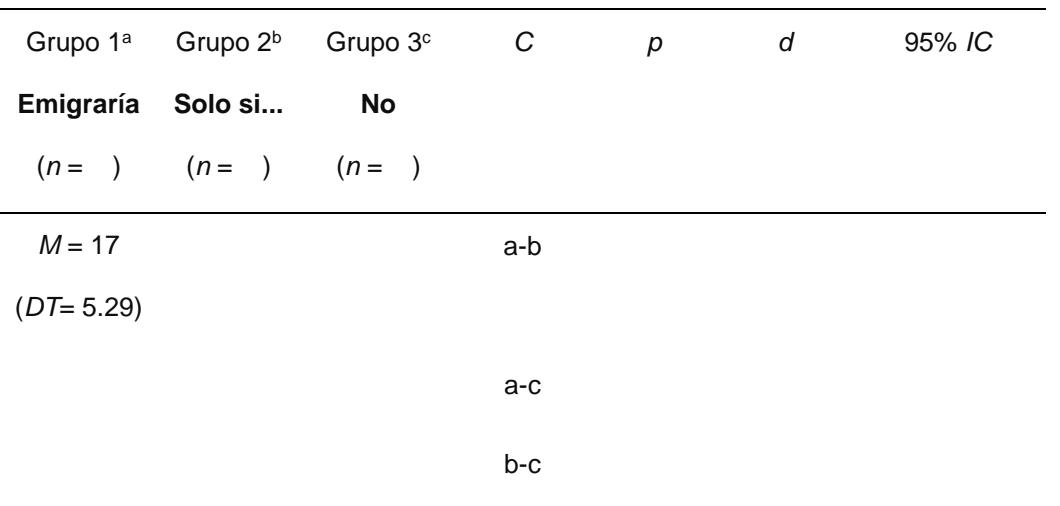

#### **Exercici resolt de manera manual per una alumna**

 $A = 3$ - HIPOTESI DE C'ESTUDI COHSTRUCTE  $\rightarrow$ operacionacim+ Ho: information a, = information  $a_2$  = information  $a_3$   $\begin{cases} h_0: \mu_1 + \mu_2 + \mu_3 = 0 \Rightarrow \mu_1 \neq \mu_3 \neq 0 \Rightarrow \mu_1 \neq \mu_3 \neq 0 \Rightarrow \mu_1 \neq \mu_3 \neq 0 \Rightarrow \mu_1 \neq \mu_3 \neq 0 \Rightarrow \mu_1 \neq \mu_3 \neq 0 \Rightarrow \mu_1 \neq \mu_3 \neq 0 \Rightarrow \mu_1 \neq \mu_3 \neq 0 \Rightarrow \mu_1 \neq$ - a, = voten emigran a er actualidad  $-VI$  $(constu =)$   $\Delta_3 = no$  votes envigricon Laz = no voter emaginario concurriens (n=3)  $-$  VD  $A +$  punduacio, mesurada información atorgada (A+ puntuado, COPERACIONALITAT) LE la nao Y = RED DER ENGRAR (constructe) > university people names tenin 1VD - VARIABLE ESTRAHYA VORIABLE COMTROLADA = EDAT perquè empric la técnica d'eliminació perquè empro la reconcer ainsi momes per contridar el seu ejecto.<br>Empre a subjecto de 30 anys.  $- H = 12$  $-m \begin{bmatrix} m_{\alpha_1} = 4 \\ m_{\alpha_2} = 4 \\ m_{\alpha_3} = 4 \end{bmatrix}$   $m_{\alpha_1} = m_{\alpha_2} = m_{\alpha_3}$  of  $m \times m \times m$  or  $m \times m \times m$ N = S => DISSEHY ENTRE. GRUPS  $-5=12$  $-$  HETODOLOGIA No experimental perquè no empre assignació aleatória mi momipulació sino que obsenir baix les conclusions assignados que ja tenen, alés que mo pols modifican si volen o mo emvignos - TIPUS DE DISSETTY DISSENY ENTRE-GRUP, AMB RESTRICCIONS, UNIVARIAT, UNIFACTORIAL, COMPLET I ORTOGONAL

#### **Exercici. Realitza de nou l'anàlisi amb aquestes noves dades.**

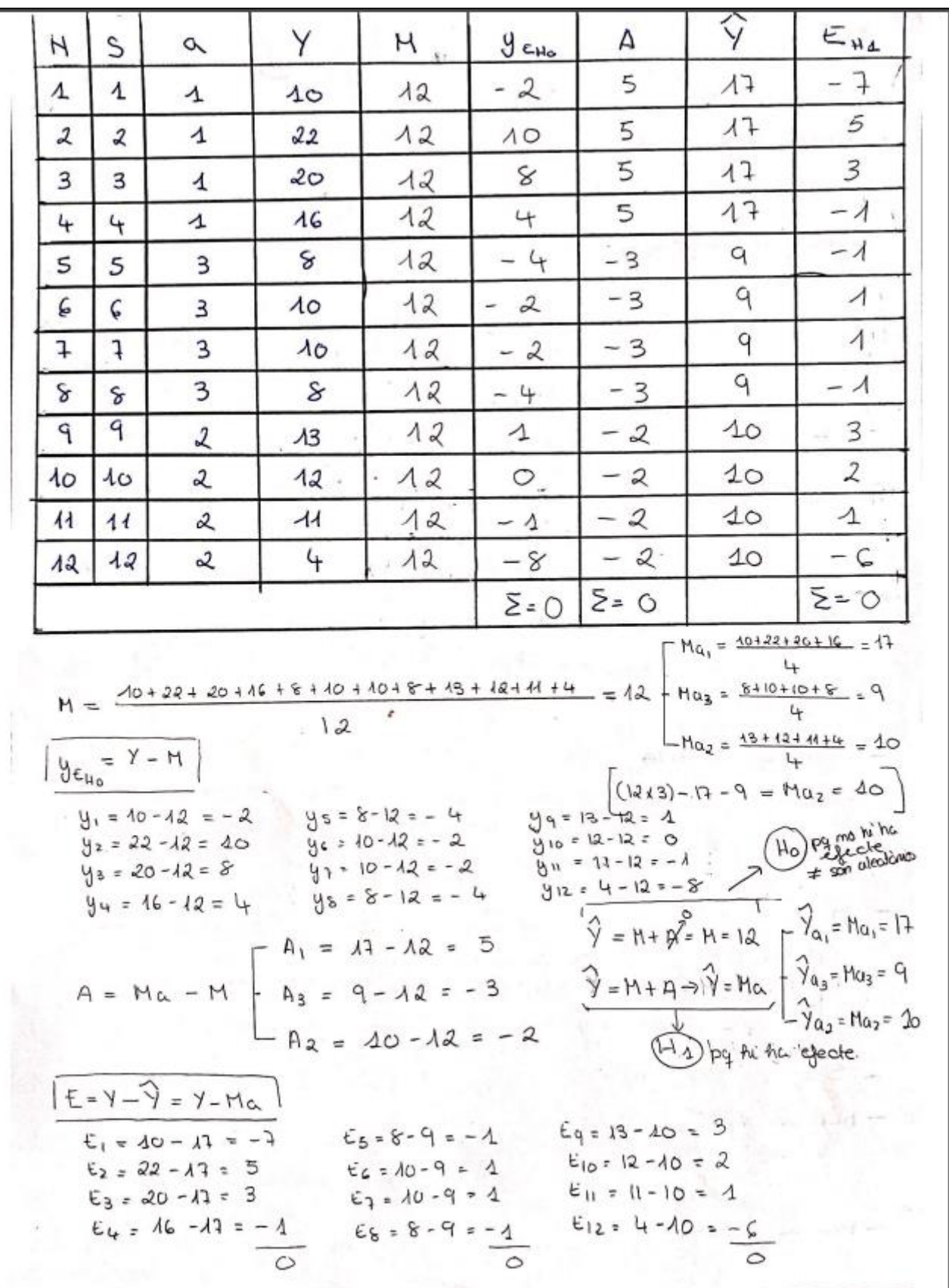

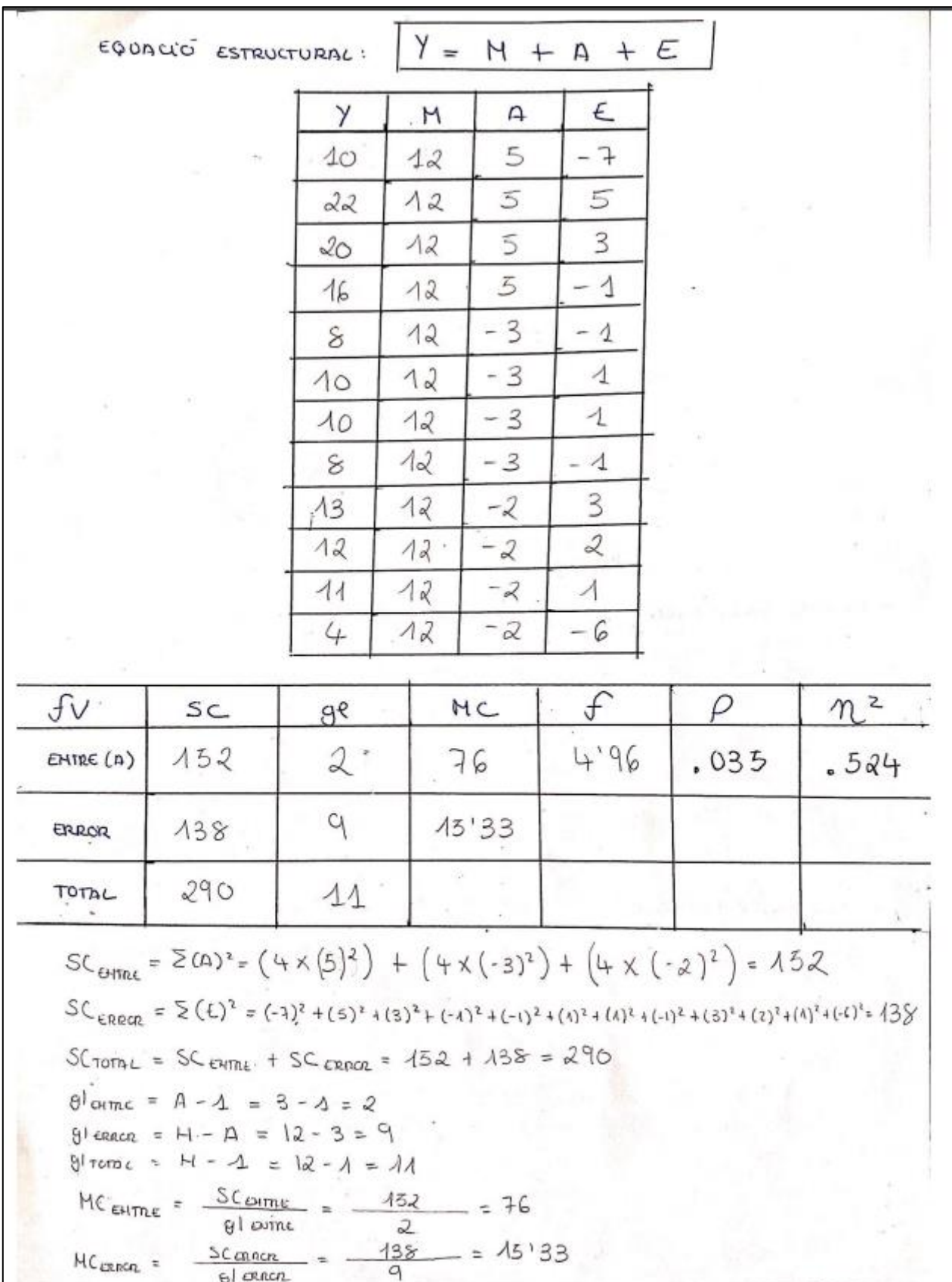

$$
\int \text{cyclic} = \frac{H C \text{cmac}}{M C \text{cmac}} = \frac{H}{15.93} = 4.96
$$
\n
$$
\alpha' = .05
$$
\n
$$
\int \text{rcbrico} (.05, \text{glour } .91 \text{cmca}) = \int \text{rcbico} (.05, \alpha') = 4.256
$$
\n
$$
\rho = .035
$$
\n
$$
M^2 = \frac{SC \text{cmnc}}{SC \text{cmnc}} = \frac{0.452}{0.00} = .524
$$
\n
$$
\frac{(0.92)}{0.00} = .524 \times 100 = 52.47
$$
\n
$$
\frac{(0.92)}{0.00} = .025
$$
\n
$$
\frac{(0.92)}{0.00} = .025
$$
\n
$$
\frac{(0.92)}{0.00} = .025
$$
\n
$$
\frac{(0.92)}{0.00} = .025 + 0.44
$$
\n
$$
\frac{(0.92)}{0.00} = .025 + 0.44
$$
\n
$$
\frac{(0.92)}{0.00} = .035
$$
\n
$$
\frac{(0.92)}{0.00} = .035
$$
\n
$$
\frac{(0.92)}{0.00} = .035
$$
\n
$$
\frac{(0.92)}{0.00} = .035
$$
\n
$$
\frac{(0.92)}{0.00} = .035
$$
\n
$$
\frac{(0.92)}{0.00} = .035
$$
\n
$$
\frac{(0.92)}{0.00} = .035
$$
\n
$$
\frac{(0.92)}{0.00} = .035
$$
\n
$$
\frac{(0.92)}{0.00} = .035
$$
\n
$$
\frac{(0.92)}{0.00} = .035
$$
\n
$$
\frac{(0.92)}{0.00} = .035
$$
\n
$$
\frac{(0.92)}{0.00} = .035
$$
\n
$$
\frac{(0.92)}{0.00} = .035
$$
\n<math display="</math>

**NOTA IMPORTANT**: El Manual APA recomana anotar al costat dels valors *p* de probabilitat vinculats al resultat d'un estadístic de contrast de hipòtesis un valor de grandària de l'efecte i el seu interval de confiança si és possible.

Per a poder complimentar aquesta informació de la grandària de l'efecte i el seu interval de confiança serà necessari acudir a uns altres programes, com Colaboración Campbell o Psychometrica, o executar JASP, JAMOVI que sí que proporcionen els valors *d* de Cohen.

A continuació es detallen **tres opcions per a consultar i realitzar els càlculs de grandària de l'efecte**. Abans unes breus anotacions sobre la grandària del qual són necessaris per a redactar els resultats d'un disseny entre-grups A = 3. Aquesta informació es pot completar amb el contingut del manual.

# **GRANDÀRIA DE L'EFECTE**

#### *d* **de Cohen**

# Manual: Capítulo 9. Tamaño del efecto

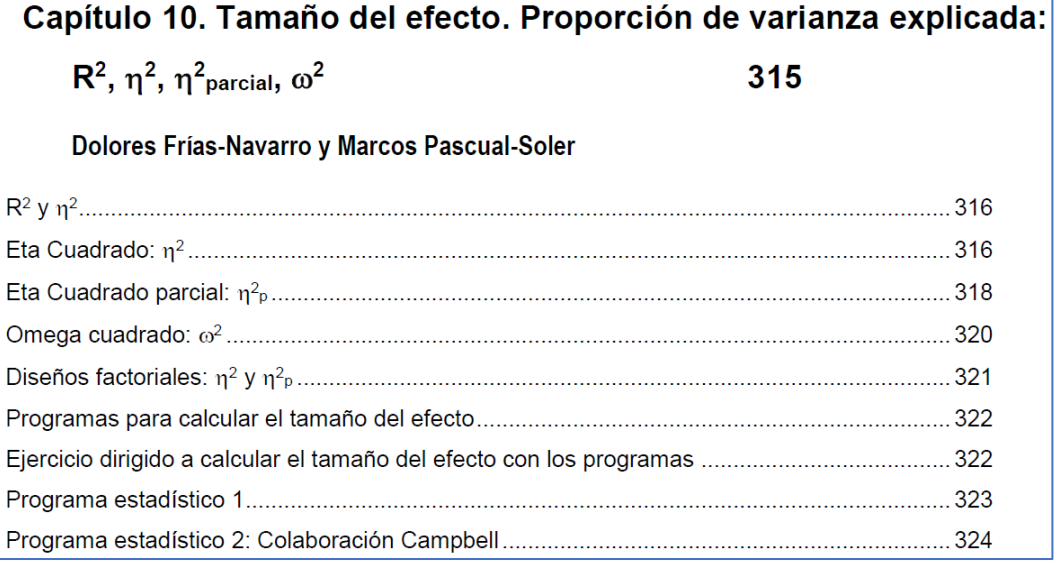

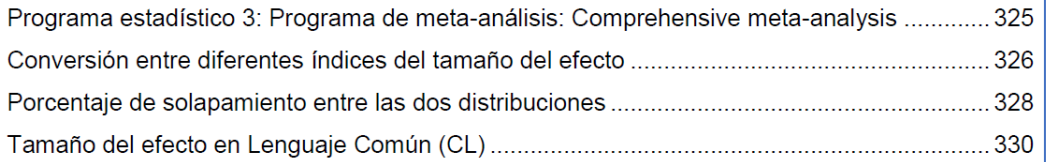

 $\downarrow$  de Cohen

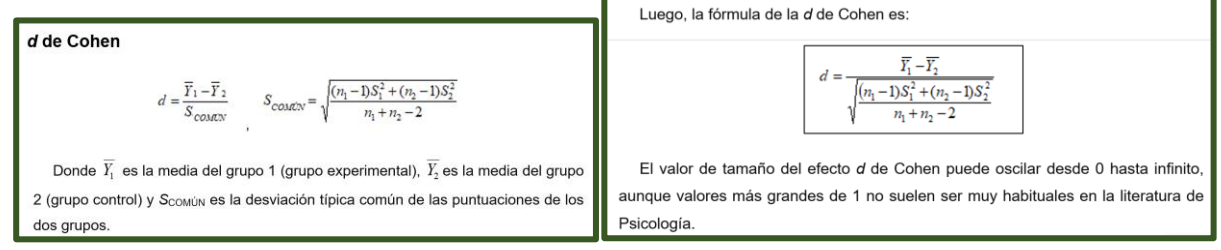

Los valores propuestos por Jacob Cohen (1988) para interpretar la magnitud del efecto detectado entre la diferencia estandarizada de dos puntuaciones medias son los siguientes:  $d = 0.2$ : pequeño  $d = 0.5$  mediano  $d = \geq 0.8$ : grande

Esos valores respecto a los valores de proporción de varianza explicada (eta cuadrado) y el coeficiente de correlación:

En la redacción de los resultados del ANOVA faltaría añadir las interpretaciones de la magnitud del efecto. Si no se dispone de más información que pueda contextualizar las magnitudes de los valores del tamaño del efecto, conviene recordar los valores de referencia de Jacob Cohen (1988) de tamaño del efecto pequeño, mediano y grande de los estadísticos de diferencia estandarizada de medias (d de Cohen), eta cuadrado ( $\eta^2$ ) y coeficiente de correlación ( $r$ ), tres de los estadísticos más utilizados en las Ciencias Sociales:

-Tamaño del efecto pequeño:  $d = 0.2$ ,  $n^2 = .01$ ,  $r = .10$ .

-Tamaño del efecto medio:  $d = 0.5$ ,  $n^2 = .06$ ,  $r = .30$ .

-Tamaño del efecto grande:  $d \ge 0.8$ ,  $n^2 \ge .14$ ,  $r \ge .50$ .

\*Cohen (1988) señala los siguientes intervalos para el coeficiente de correlación:

- $r = .1$  a  $.3$  es efecto pequeño.
- $r = 0.3$  a  $0.5$  es efecto mediano.
- $r$  ≥ .5 es un efecto grande.

## **Manual:**

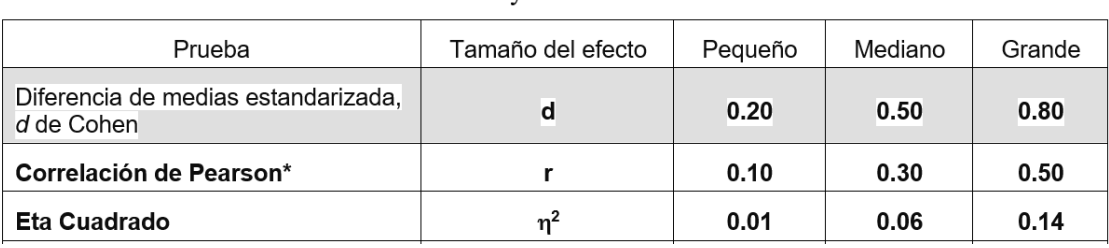

Tabla 1. Pruebas estadísticas y valores de los tamaños del efecto

#### **Reflexionar sobre lo que señalan estos mensajes:**

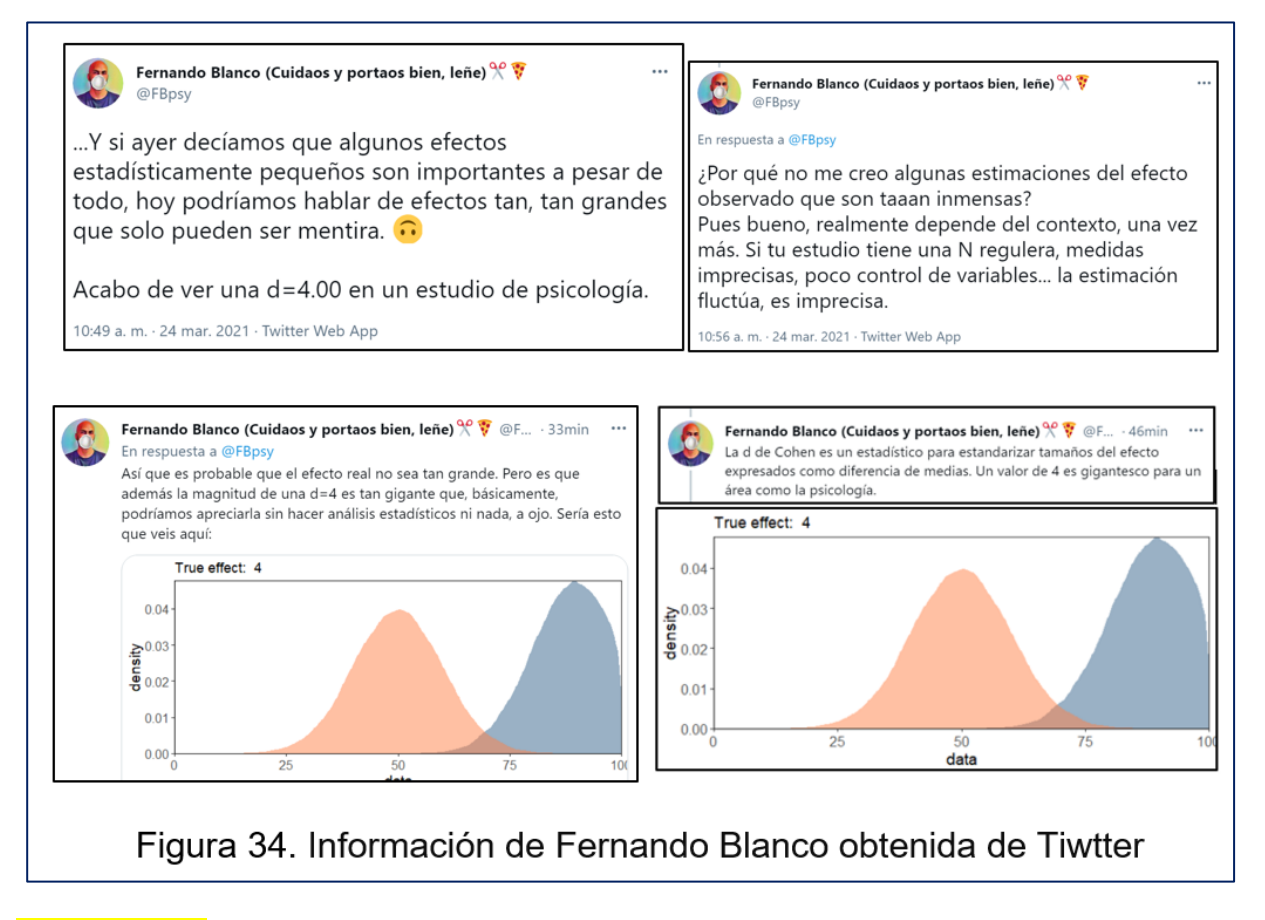

#### *g de Hedges*

La *g* de Hedges se recomienda cuando el diseño tiene un tamaño de muestra pequeño. Se trata de una corrección del estadístico *d*. A medida que la muestra aumenta sus valores se van haciendo similares.

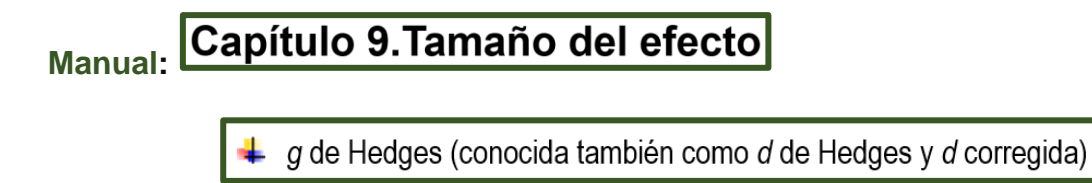

El sesgo es especialmente importante cuando el tamaño de la muestra es menor de 20 observaciones (o menor a 10 observaciones por grupo) (Nakagawa y Cuthill, 2007). Hedges y Olkin (1985) proponen la siguiente fórmula para corregir el sesgo (estimador insesgado):

$$
d_{corregida} = \frac{\overline{Y}_1 - \overline{Y}_2}{S_{COMCN}} \left(1 - \frac{3}{4(n_1 + n_2) - 9}\right)
$$
  

$$
d_{corregida} = d \left(1 - \frac{3}{4(n_1 + n_2) - 9}\right)
$$

## **1-***Comprehensive meta-analysis* **(***programa de pagament***).**

#### **Introducció de dades**

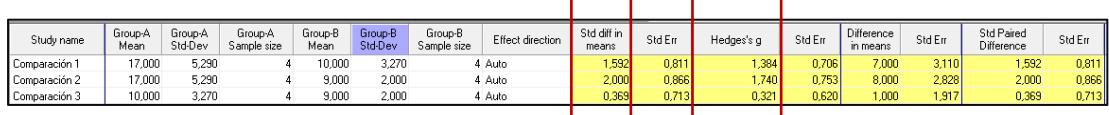

#### *d* **de Cohen**

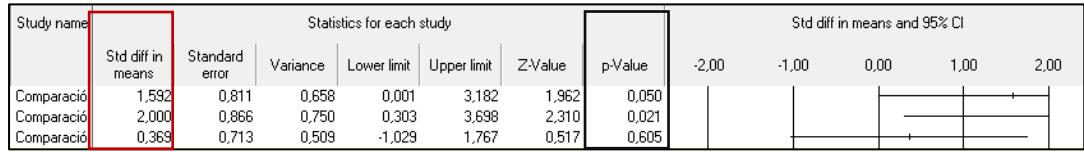

## *g* **de Hedges**

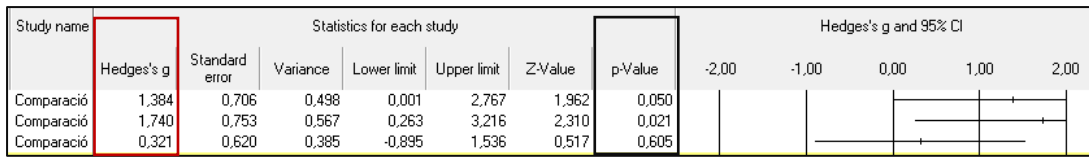

**PRECAUCIÓ**: no interpretar aquests valor de *p* que ofereix el programa Comprehensive meta-analysis perquè en el programa s'executen amb contrastos entre parells de mitjanes i no hi ha control de la taxa d'error de Tipus. És a dir, no fa la prova més conservadora i, per tant actua de forma més liberal, rebutjant la hipòtesi nul·la amb una probabilitat més enllà del .05. Cal interpretar els resultats que ofereix la prova de Tukey. Aquesta anàlisi que es detalla de Comprehensive meta-analysis solament és per a calcular el valor *d* de Cohen ( o la *g* de Hedges) de grandària de l'efecte per a cada comparació entre cada parell de mitjanes i el seu interval de confiança i no per a interpretar els valor *p* de probabilitat de cada contrast estadístic. Si hagués de redactar la grandària de l'efecte s'optaria per la *g* de Hedges ja que la mostra és molt xicoteta i l'estimació de la *d* de Cohen està afectada. Es pot corregir manualment amb la fórmula.

**PREGUNTA**. Si no hi ha control de la taxa d'error de Tipus I, quin valor tindria la taxa d'error per experiment?

## **Taxa d'error per experiment (** $\alpha$ **PE)** =

El test de Tukey, igual que el ANOVA de Fisher, es basa en el supòsit d'homogeneïtat de variàncies dels grups o condicions. Quan no es compleix aquest supòsit, és preferible realitzar el ANOVA amb la **prova de Welch** i, si es rebutja la hipòtesi nul·la, executar les proves de comparacions múltiples (proves post-hoc o d'hipòtesis específiques) mitjançant el test de Games-Howell.

## **2-Pàgina de la** *Campell Collaboration***.**

<https://www.campbellcollaboration.org/research-resources/effect-size-calculator.html>

Es detalla la primera comparació de mitjanes entre els grups *Sí que emigraria* i *Emigraria només si fos necessari* (Sí amb condicions).

**OBSERVAR**. La Col·laboració Campbell executa la *d* de Cohen i no la *g* de Hedges.

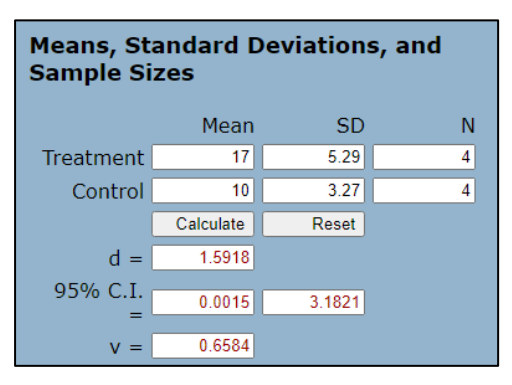

#### **Exercicis:**

1. L'alumnat executarà els dos contrastos simples que falten.

2. Corregir manualment el valor *d* de Cohen i obtenir el valor *g* de Hedges. Amb la solució manual, continuarem desconeixent els valors de l'interval de confiança de la *g* de Hedges. Utilitzar un programa estadístic i obtenir el seu interval de confiança.

## **3-Pàgina de** *Psychometrika***.**

#### [https://www.psychometrica.de/effect\\_size.html](https://www.psychometrica.de/effect_size.html)

Es detalla la primera comparació de mitjanes entre els grups *Sí que emigraria* i *Emigraria només si fos necessari* (Sí amb condicions).

**OBSERVAR**. La pàgina de Psychometrika executa la *d* de Cohen i **NO** la *g* de Hedges. Llegir el resultat de la *g* de Hedges realitzat amb Comprehensive meta-analysis: *g* = 1.38, 95 *IC* [0, 2.77].

Corregir manualment el valor *d* de Cohen i obtenir el valor *g* de Hedges. Amb la solució manual, continuarem desconeixent els valors de l'interval de confiança de la *g* de Hedges.

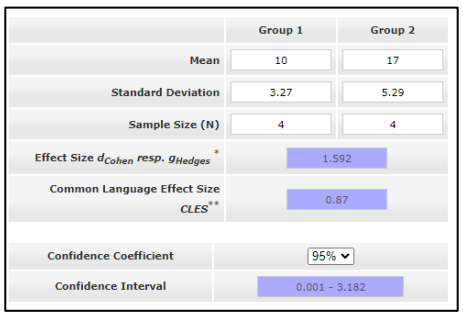

## **Exercicis:**

1. L'alumnat executarà amb la Web de Psychometrika els dos contrastos simples entre parells de mitjanes que falten.

\_\_\_\_\_\_\_\_\_\_\_\_\_\_\_

## **4-Amb JASP**

Utilitza les mitjanes marginals per calcular la *d* de Cohen i ofereix altres resultats. Precaució amb aquests resultats. No calcula l'interval.

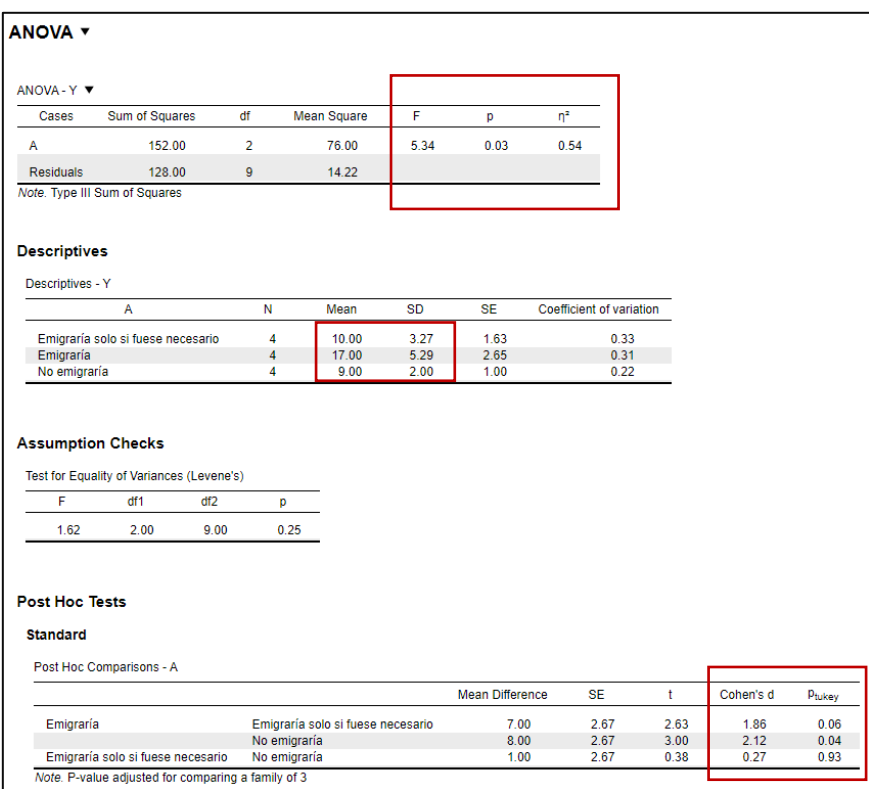

**OBSERVAR**. El valor *t* de Student = diferència de mitjanes / error estàndard de la diferència. Per exemple:

- Valor de  $t = 7 / 2.67 = 2.62$
- Valor de  $t = 8 / 2.67 = 2.99$
- Valor de  $t = 1 / 2.67 = 0.37$

## **5-Amb JAMOVI**

Utilitza les mitjanes marginals per calcular la *d* de Cohen i ofereix altres resultats. Precaució amb aquests resultats.

Recordar: per a importar un fitxer SPSS i obrir amb JAMOVI és necessari que el fitxer SPSS ja s'hagi tancat.

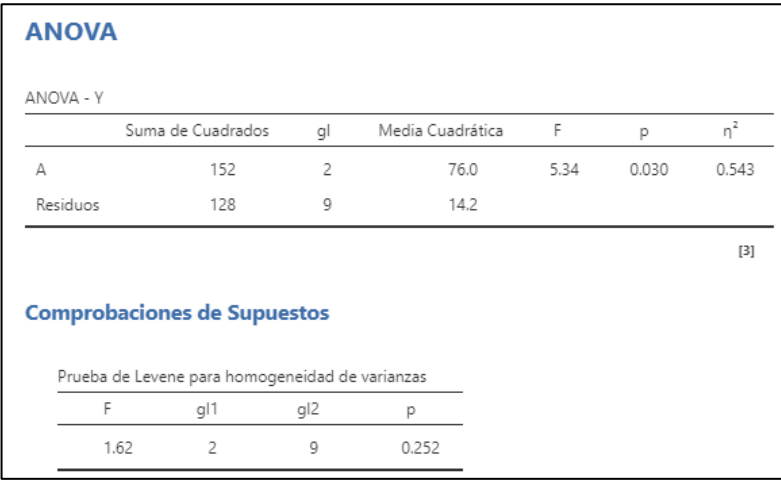

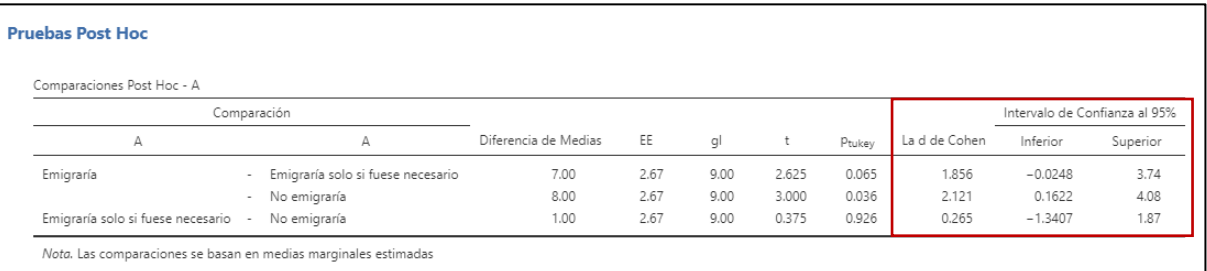

#### **Altres** proves post hoc:

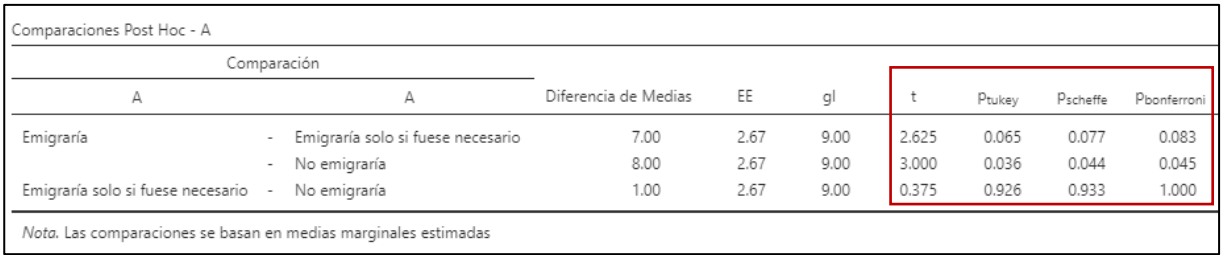

iraciones se basan en medias marginales estimadas

## **Sense correcció o control de la taxa de Error de Tipus I**:

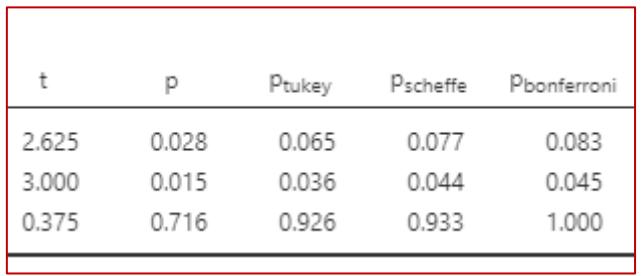

#### **AMB JASP**

**OBSERVAR**, Observar els valors de *p* amb altres proves de control de la taxa de error Tipus I. **Quina prova és la més potent?**

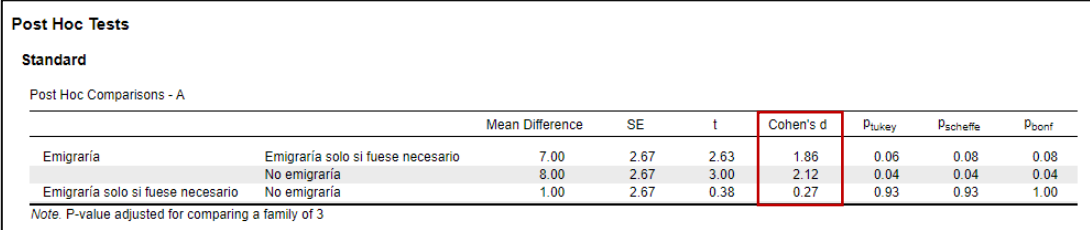

**OBSERVAR**, Observar el resultat de la prova de **Dunnett**:

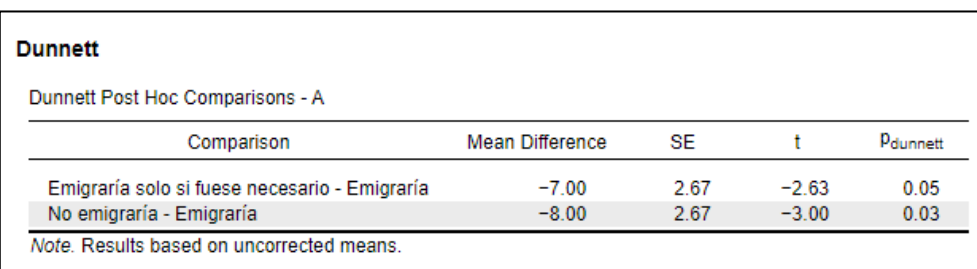

## **Una altra Pràctica. Hipòtesis específiques d'investigació**

## **A =3 i prova de Dunnett**

**Exercici**. Realitzar l'exercici amb: 1) el seu desenvolupament manual i 2) redacció dels resultats.

**SUPÒSIT D'INVESTIGACIÓ**. Un investigador pretén comprovar l'eficàcia d'un fàrmac Z per a incrementar l'extraversió dels individus. 12 voluntaris són assignats aleatòriament a una de les tres condicions experimentals següents. Se suposa que el fàrmac Z produirà millors resultats que qualsevol de les altres dues substàncies que actualment estan comercialitzades. Els resultats de l'experiment són els següents.

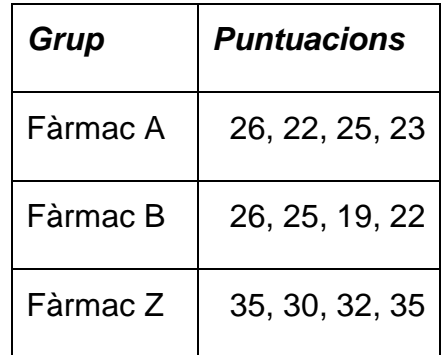

## **Reflexionar**:

- 1. Necessitat de Coneixement.
- 2. Variable mesura (variable dependent).
- 3. Variable independent i condicions.
- 4. Metodologia.
- 5. *N* i *n*.
- 6. Disseny.
- 7. Hipòtesi substantiva o d'investigació.

8. Atenent únicament la tendència de les mitjanes, s'observa el plantejament de la hipòtesi substantiva?

9 . Anàlisi: quin procediment d'anàlisi d'hipòtesis específiques procedeix donada la hipòtesi de recerca

10. Executa l'anàlisi: ANOVA (manual i programa estadístic) i proves d'hipòtesis específiques.

11. Redactar els resultats finals.

12. Observar el resultat de la prova de Dunnett. Posteriorment dur a terme l'anàlisi de la prova de Tukey. Comparar tots dos resultats i reflexionar, quines diferències es detecten entre tots dos tipus d'anàlisis. Per què és més adequat fer Dunnett i no Tukey en aquesta investigació.

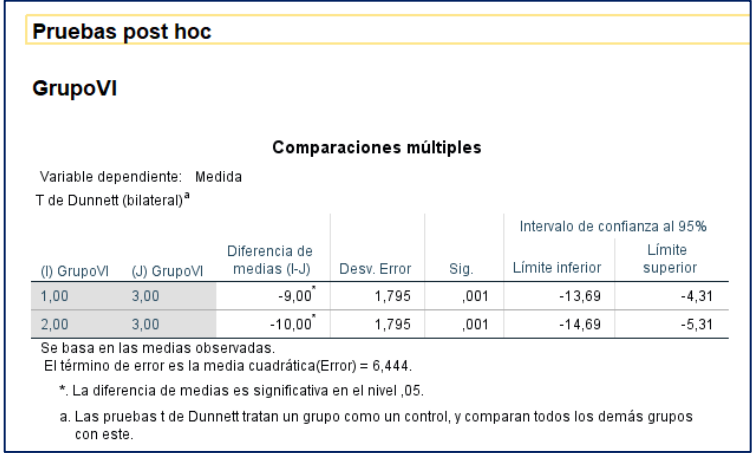

I comparar-ho amb el resultat si se sol·licita la prova de Tukey:

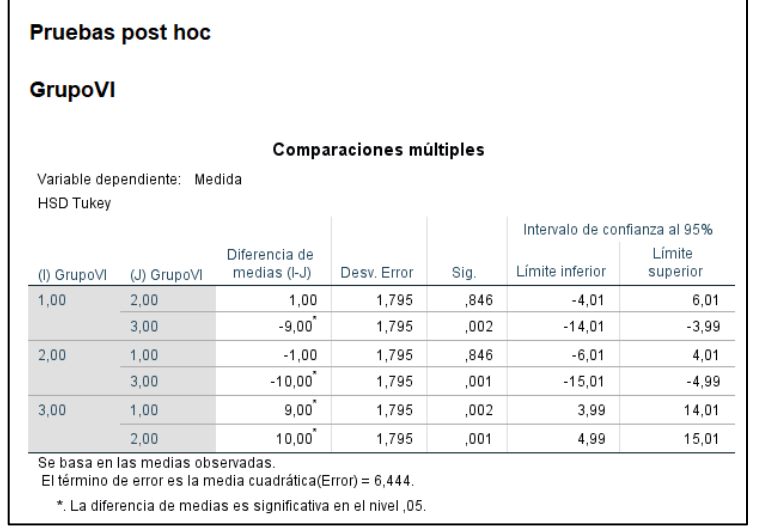

#### **Annex**

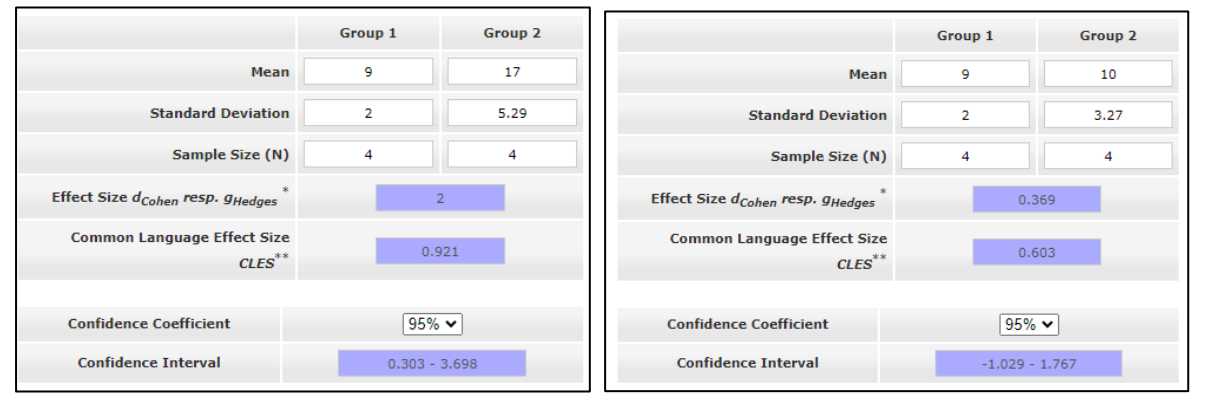

## **Ara, pots realitzar les següent autoavaluacións:**

- 1) [https://www.uv.es/friasnav/WEBAlumnesProvaA=3.pdf](https://www.uv.es/~friasnav/WEBAlumnesProvaA=3.pdf)
- 2) <https://www.uv.es/friasnav/Exercici1A3entregrup.pdf>
- 3) Exercicis del Manual. Anexo 7. Autoevaluaciones